## <span id="page-0-0"></span>Software Heritage The Great Library of Source Code

#### Nicolas Dandrimont

Software Engineer - Software Heritage [olasd@softwareheritage.org](mailto:olasd@softwareheritage.org)

26 october 2019 MiniDebConf Vaumarcus

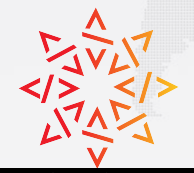

Software Heritage

THE GREAT LIBRARY OF SOURCE CODE

### Software is everywhere

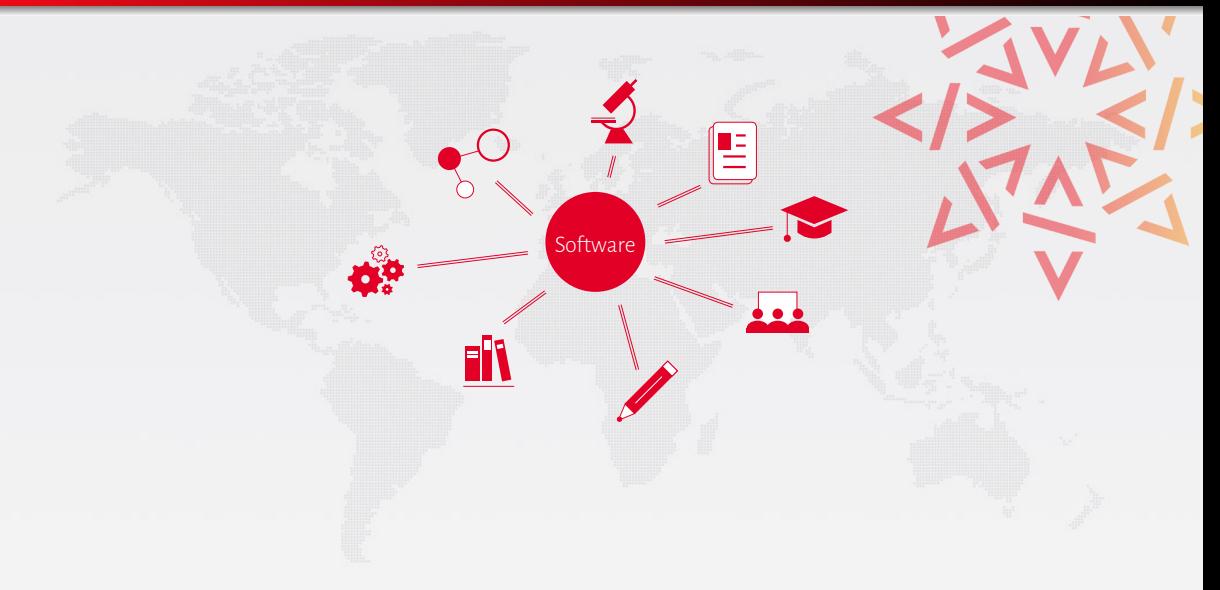

### Software is everywhere

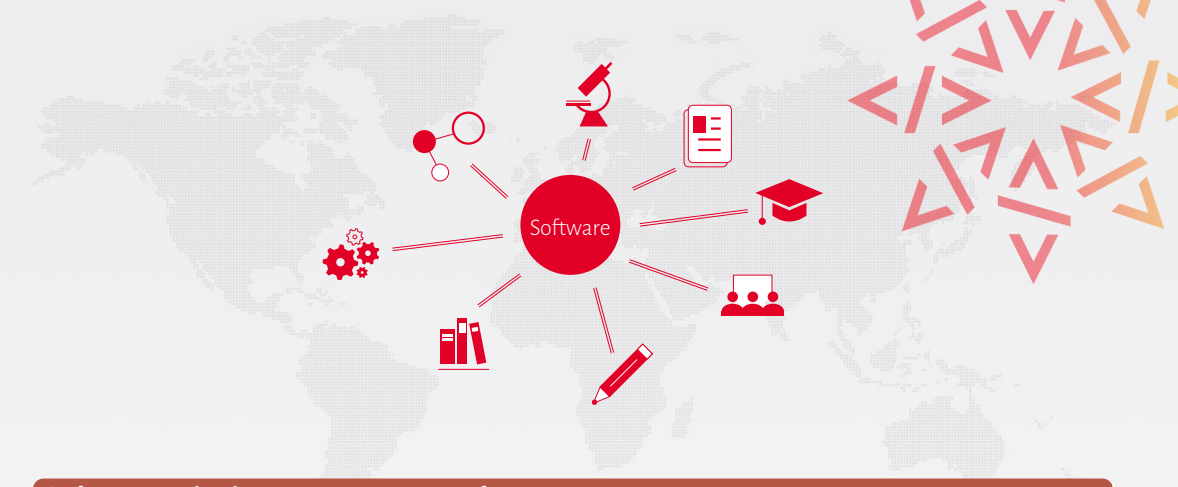

Software embodies a growing part of...

... our scientific, technical and Cultural Heritage!

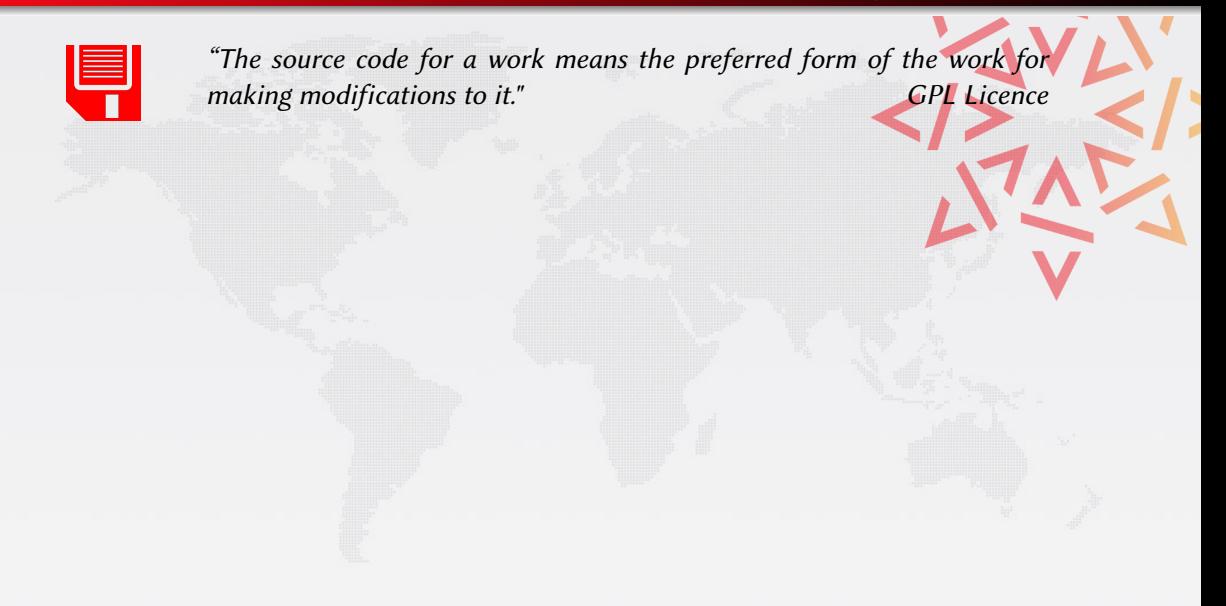

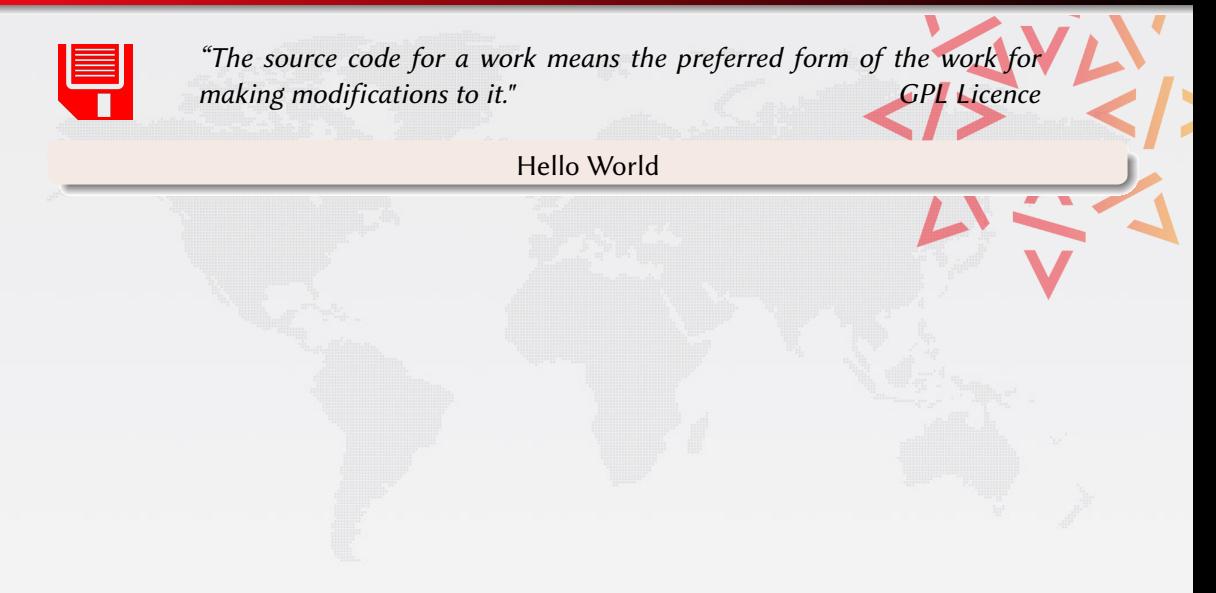

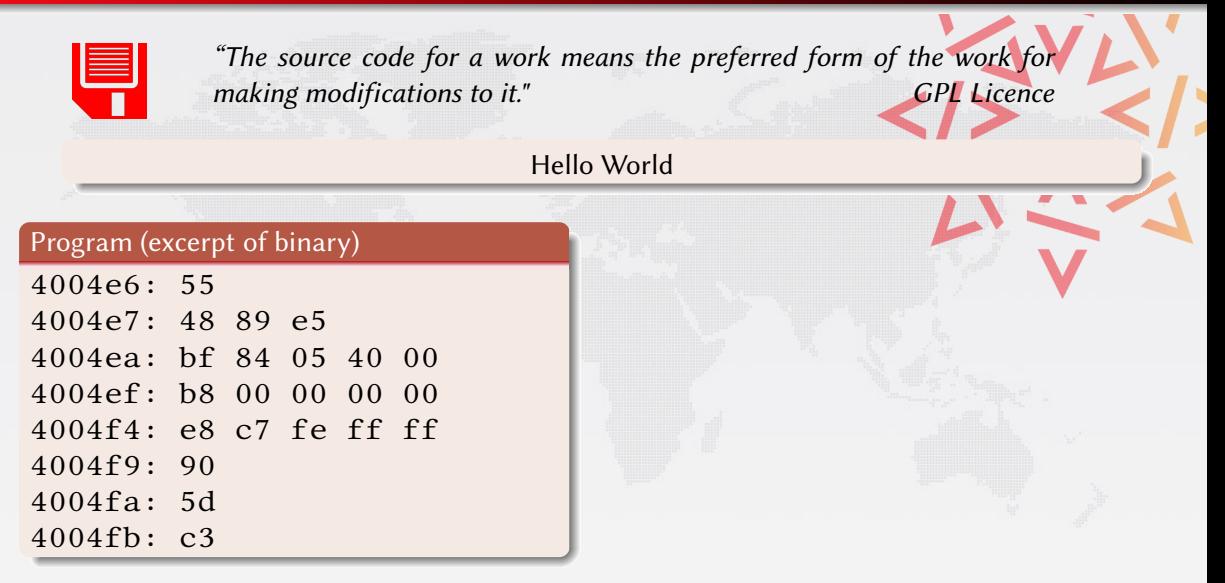

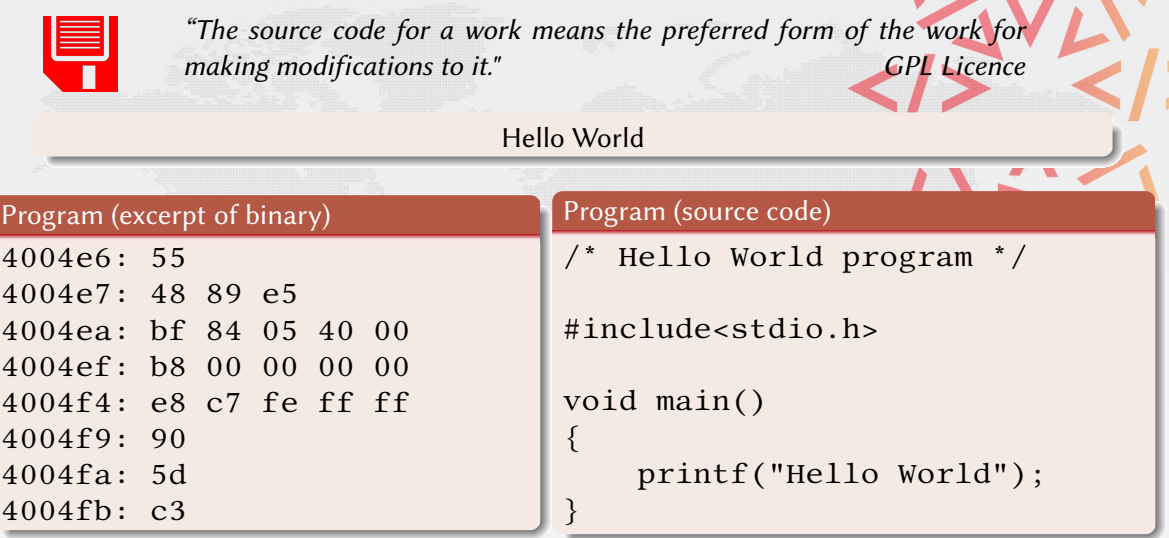

### Apollo 11 (~60.000 lines), 1969

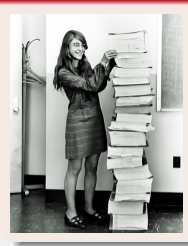

"When I first got into it, nobody knew what it was that we were doing. It was like the Wild West." Margaret Hamilton

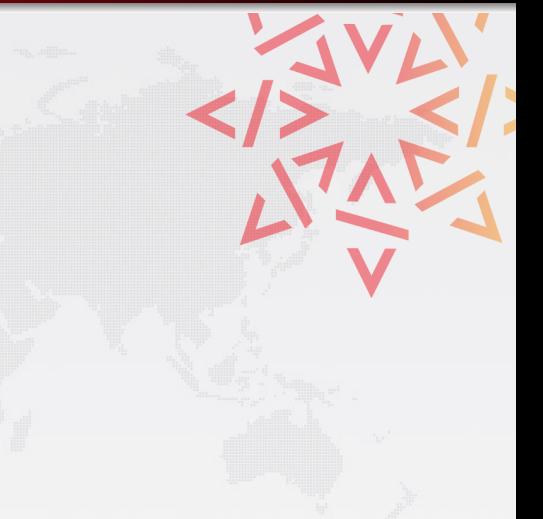

### Apollo 11 (~60.000 lines), 1969

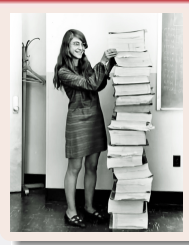

"When I first got into it, nobody knew what it was that we were doing. It was like the Wild West." Margaret Hamilton

#### Linux Kernel (in your pockets!)

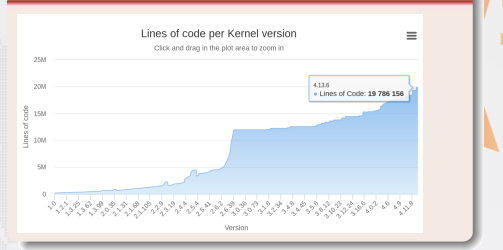

#### Apollo 11 (~60.000 lines), 1969

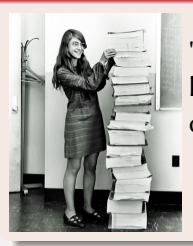

"When I first got into it, nobody knew what it was that we were doing. It was like the Wild West." Margaret Hamilton

#### Linux Kernel (in your pockets!)

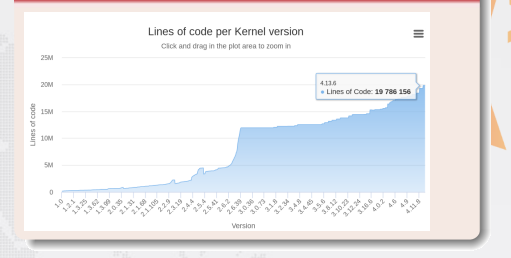

#### Harold Abelson, Structure and Interpretation of Computer Programs (1985)

"Programs must be written for people to read, and only incidentally for machines to execute."

#### Apollo 11 (~60.000 lines), 1969

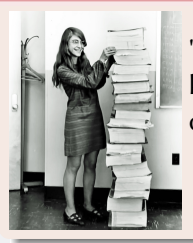

"When I first got into it, nobody knew what it was that we were doing. It was like the Wild West." Margaret Hamilton

#### Linux Kernel (in your pockets!)

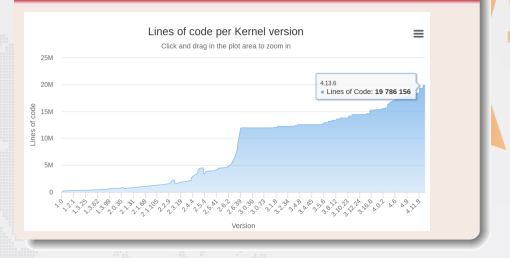

#### Harold Abelson, Structure and Interpretation of Computer Programs (1985)

"Programs must be written for people to read, and only incidentally for machines to execute."

#### Len Shustek, Computer History Museum (2006)

"Source code provides a view into the mind of the designer."

### Software is fragile

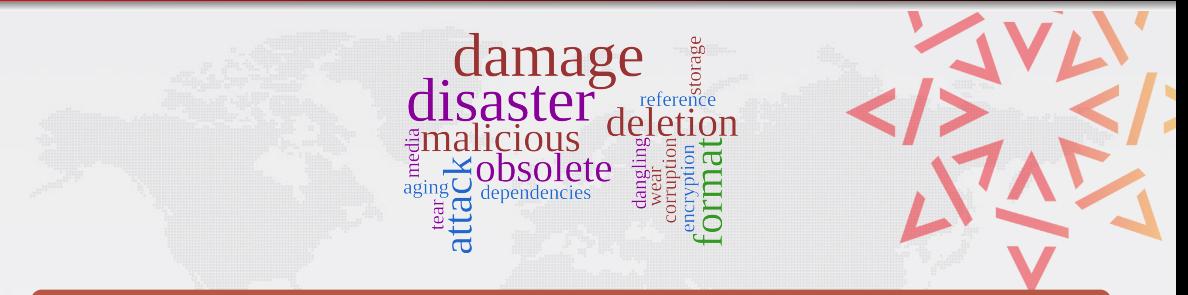

### Like all digital information, FOSS is fragile

- · inconsiderate and/or malicious code loss (e.g., Code Spaces)
- business-driven code loss (e.g., Gitorious, Google Code)
- **o** for obsolete code: physical media decay (data rot)

### Software is fragile

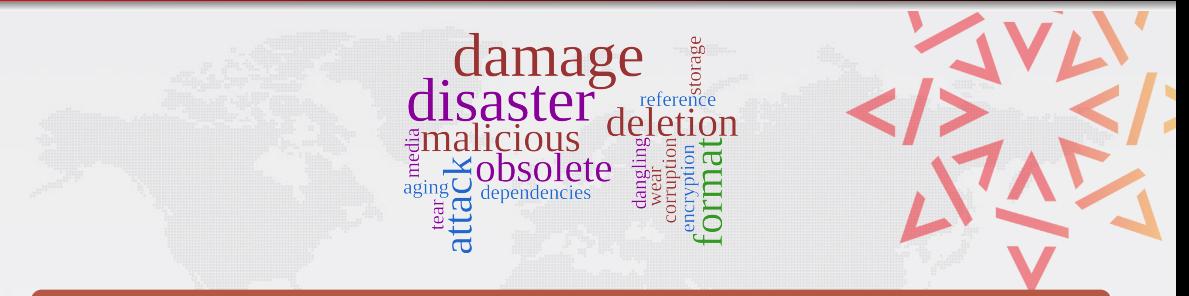

#### Like all digital information, FOSS is fragile

- inconsiderate and/or malicious code loss (e.g., Code Spaces)
- business-driven code loss (e.g., Gitorious, Google Code)
- **o** for obsolete code: physical media decay (data rot)

#### Where is the archive. . .

where do we go if (a repository on) GitHub or GitLab.com goes away?

### We are at a turning point

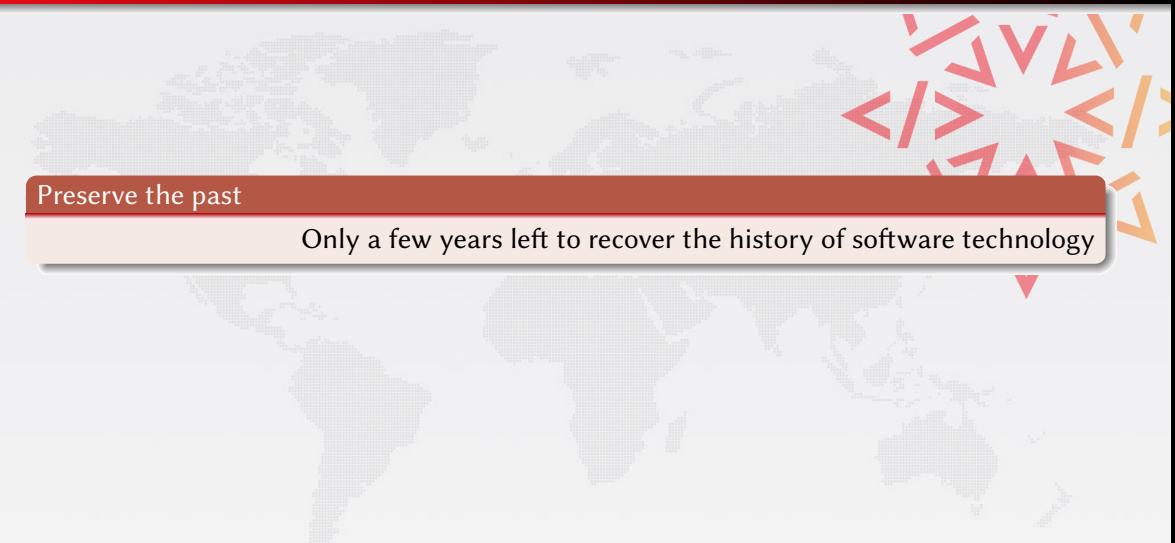

### We are at a turning point

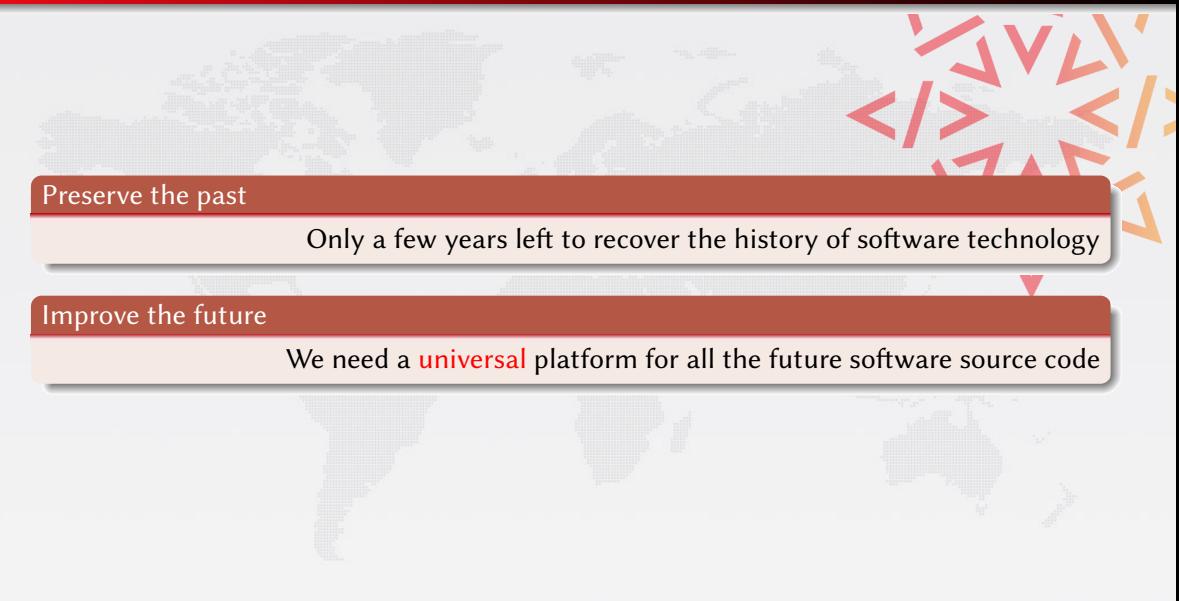

### The Software Heritage Project

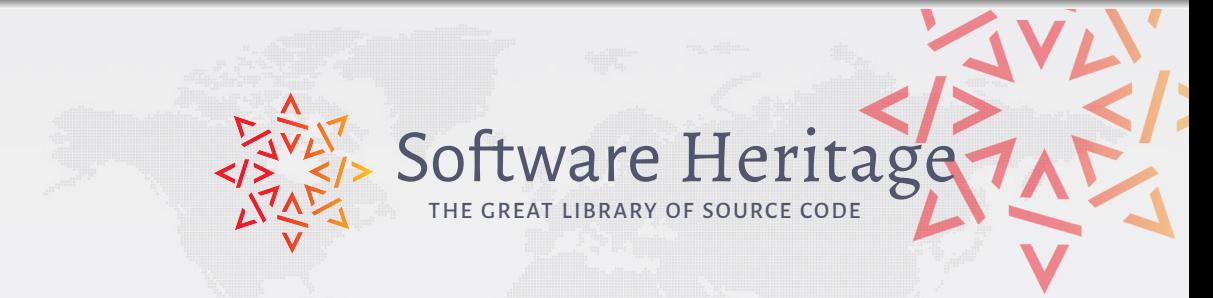

#### Our mission

Collect, preserve and share the *source code* of *all the software* that is publicly available.

#### Past, present and future

Preserving the past, enhancing the present, preparing the future.

### Core principles

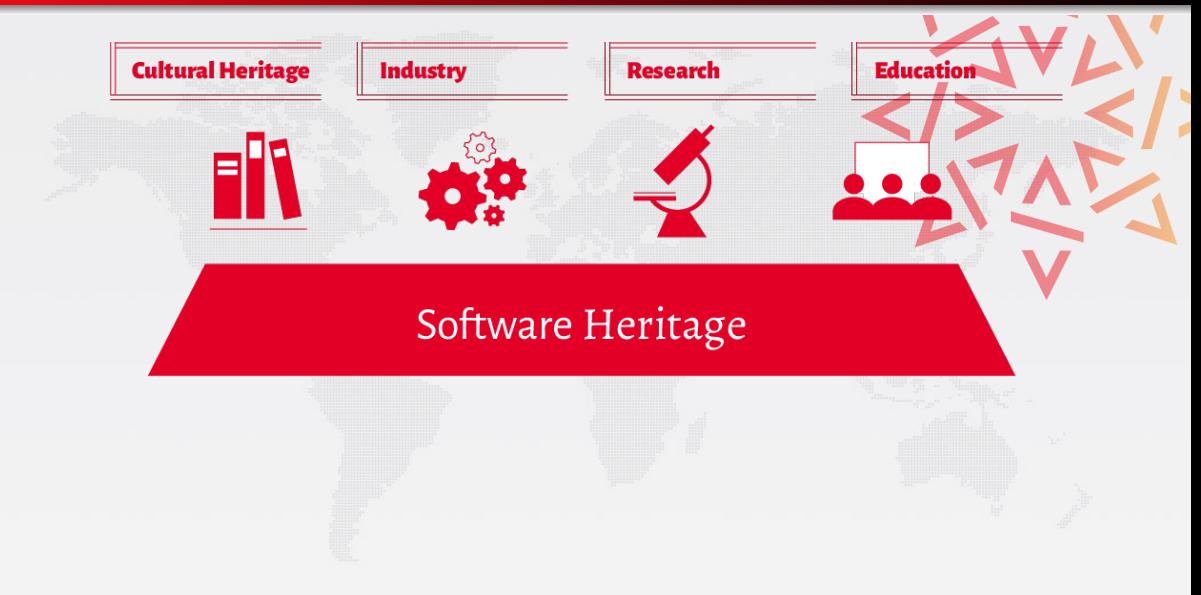

### Core principles

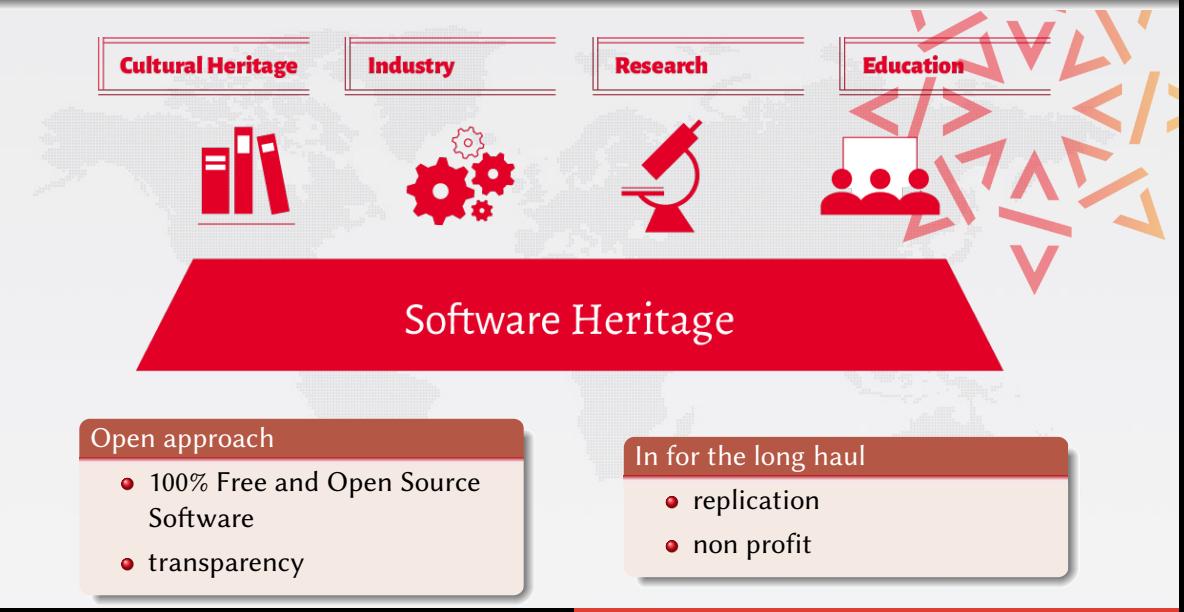

## Archiving goals

Targets: VCS repositories & source code releases (e.g., tarballs)

#### We DO archive

- file content (= blobs)
- $\bullet$  revisions (= commits), with full metadata
- $\bullet$  releases (= tags), ditto
- where (origin) & when (visit) we found any of the above

in a VCS-/archive-agnostic canonical data model

### We DON'T archive

- homepages, wikis
- BTS/issues/code reviews/etc.
- **•** mailing lists

Long term vision: play our part in a "semantic wikipedia of software"

### Data flow

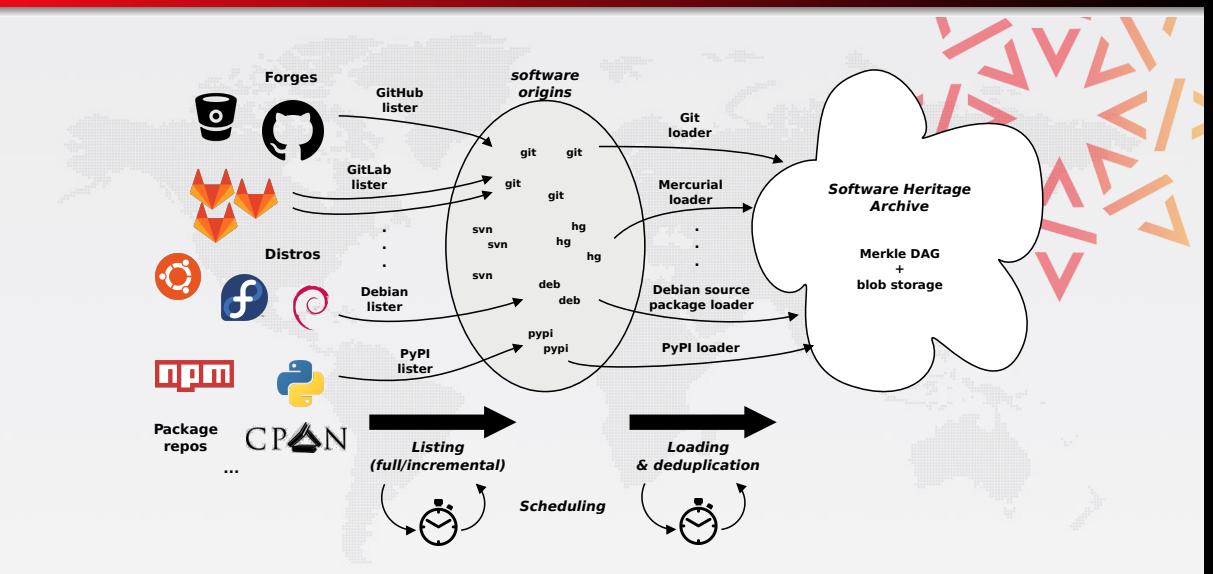

### Merkle trees

### Merkle tree (R. C. Merkle, Crypto 1979)

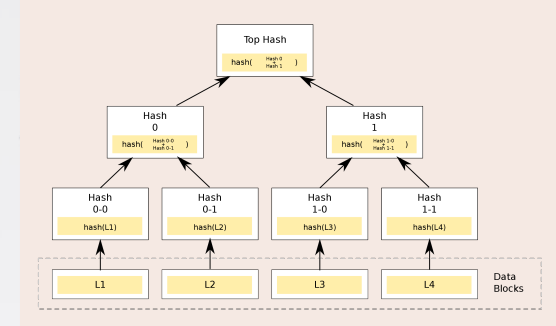

### Combination of

tree

**•** hash function

### Merkle trees

#### Merkle tree (R. C. Merkle, Crypto 1979)

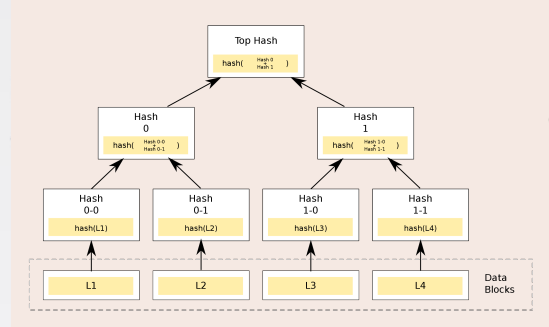

### Combination of

o tree

**o** hash function

### Classical cryptographic construction

- fast, parallel signature of large data structures
- $\bullet$  widely used (e.g., Git, blockchains, IPFS, ...)
- **•** built-in deduplication

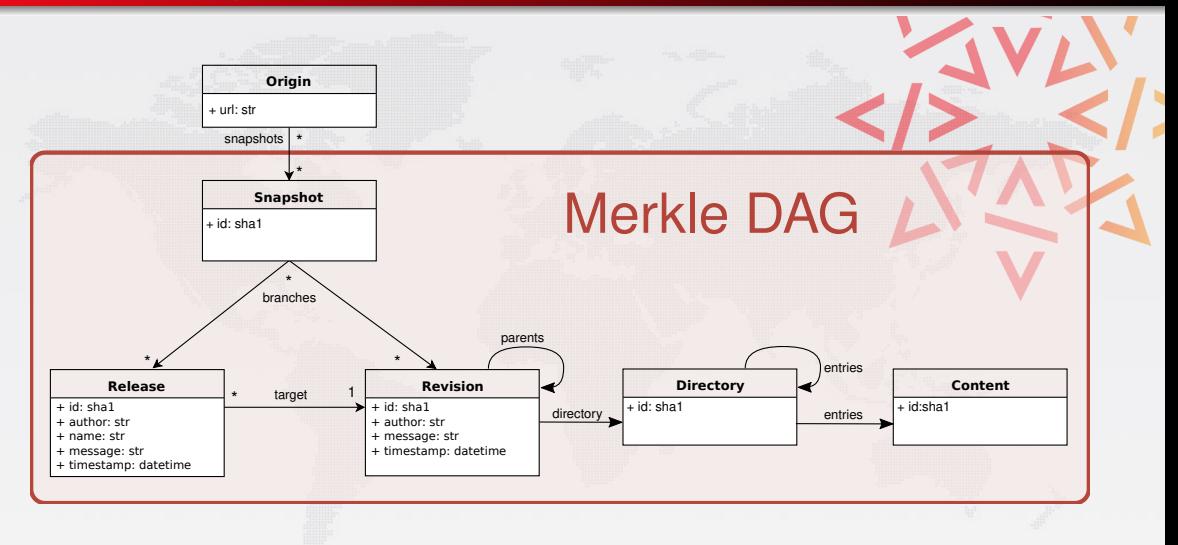

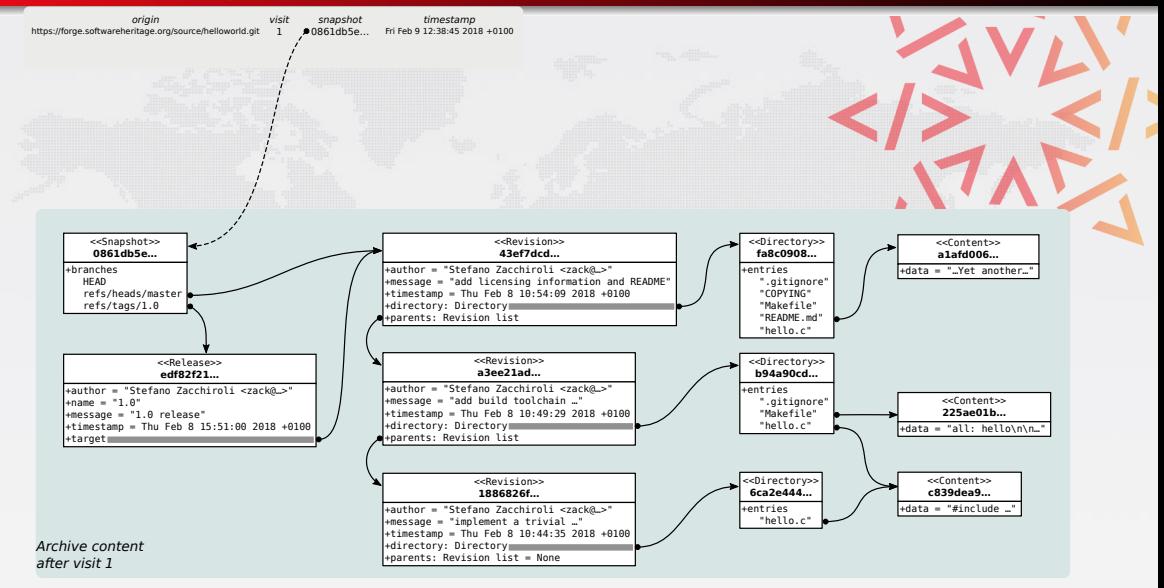

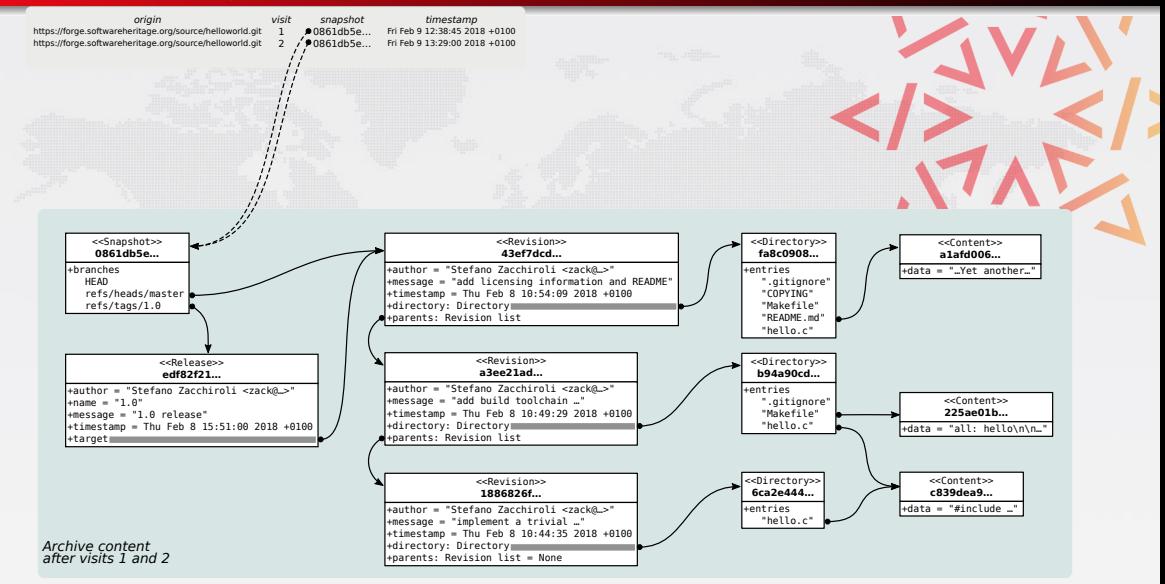

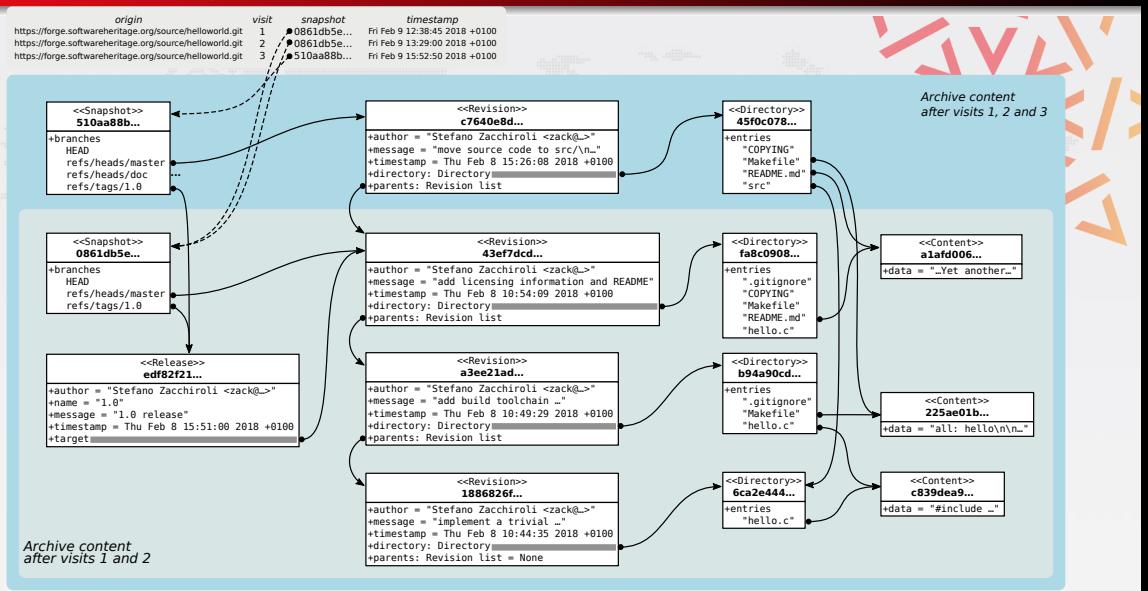

### Archive coverage  $-$  archive.softwareheritage.org

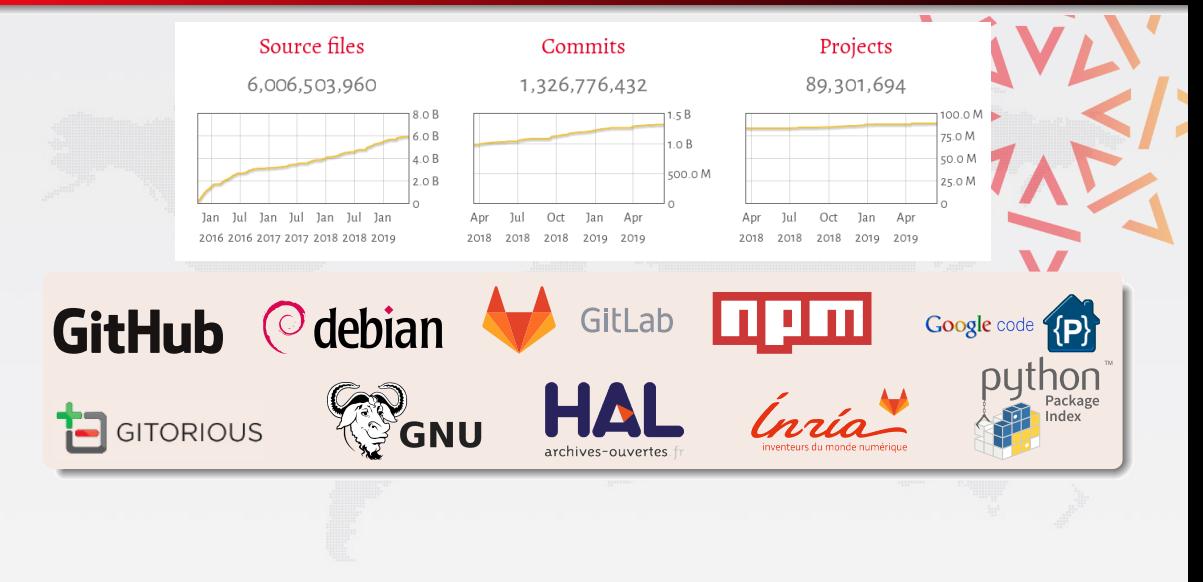

### Archive coverage  $-$  archive.softwareheritage.org

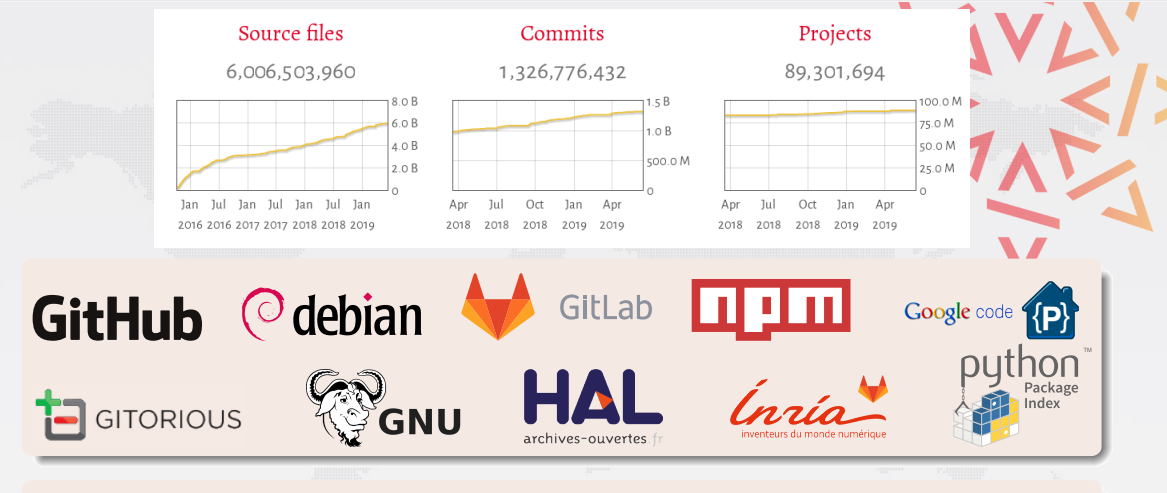

- ~400 TB (uncompressed) blobs, ~20 B nodes, ~280 B edges
- The richest public source code archive, ... and growing daily!

Browser-based interface to browse the Software Heritage archive <https://archive.softwareheritage.org/browse/>

#### Features

- all REST API features, but good looking :-)
	- browsing: snapshots  $\rightarrow$  revisions  $\rightarrow$  directories  $\rightarrow$  contents ...
	- access to metadata and crawling information
- o origin search, as full text indexing of origin URLs
- o bulk download, via integration with the Vault

### Visiting the archive: the Apollo 11 source code

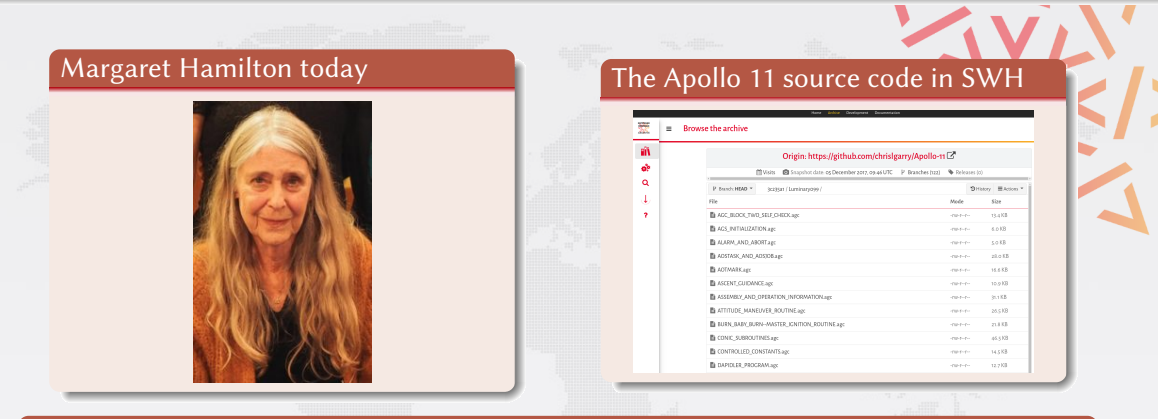

#### Some pointers

- **•** [Entry point](https://archive.softwareheritage.org/swh:1:dir:3c235a1a8223727a964c154eb8f2273176c48c88;origin=https://github.com/chrislgarry/Apollo-11/)
- [Burn, baby, burn!](https://archive.softwareheritage.org/swh:1:cnt:41ddb23118f92d7218099a5e7a990cf58f1d07fa;origin=https://github.com/chrislgarry/Apollo-11;lines=53-87/)

### Visiting the archive: the Quake 3 source code

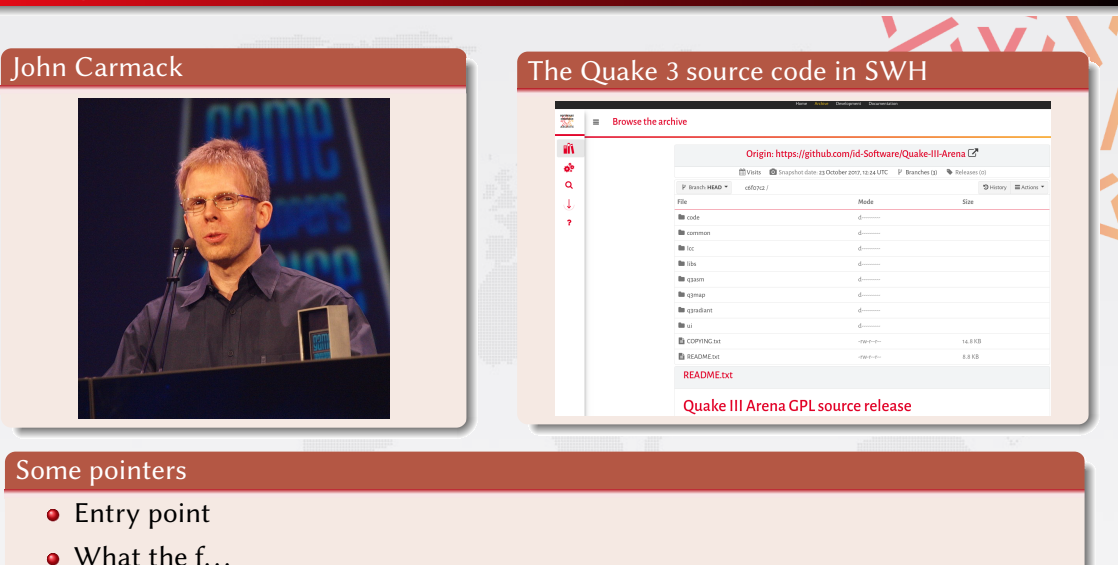

### Web UI - origin search

ာသိ<sup>5</sup>း<br>တစ္လက္မႈ Software Heritage Search Help Vault Browse<br>အခုကိုး

#### Search Software Heritage origins to browse

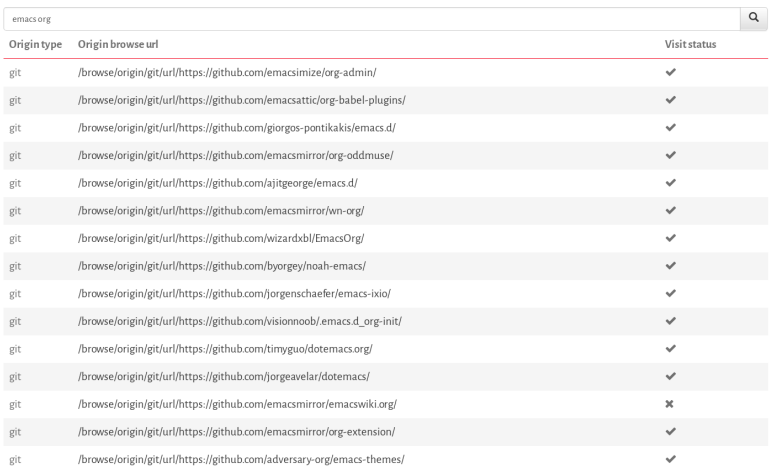

Alpha version

Nicolas Dandrimont 20 / 35 and 20 / 35 and 20 / 35 and 20 / 35 and 30  $\mu$  35 and 30  $\mu$  35 and 30  $\mu$  35 and 30  $\mu$  35

 $\odot$ 

### Web UI – available visits

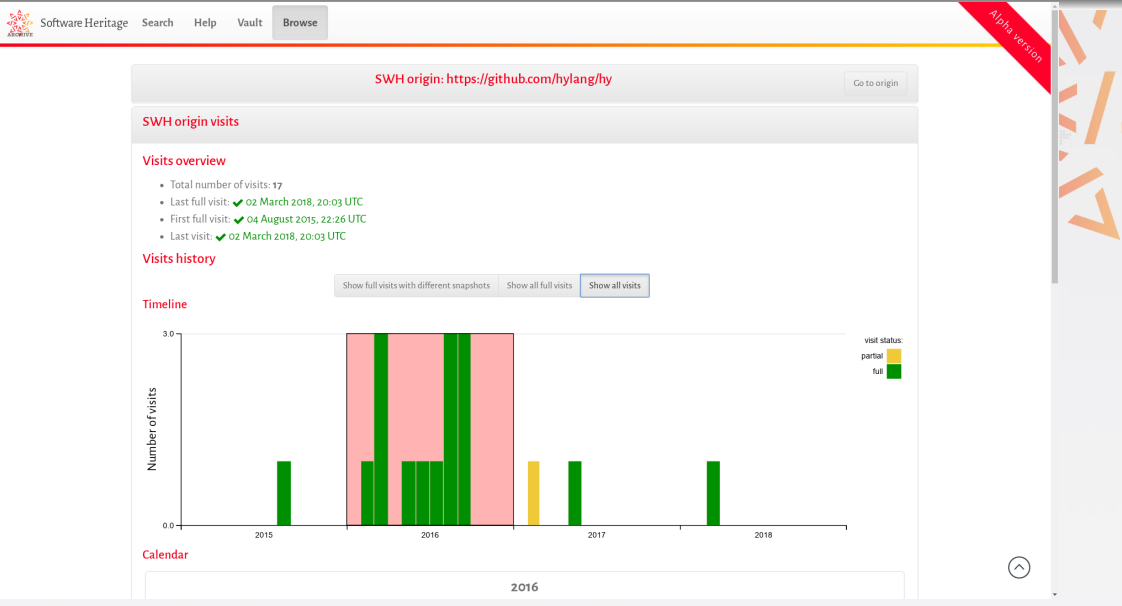

### Web UI - calendar

#### **Collection**

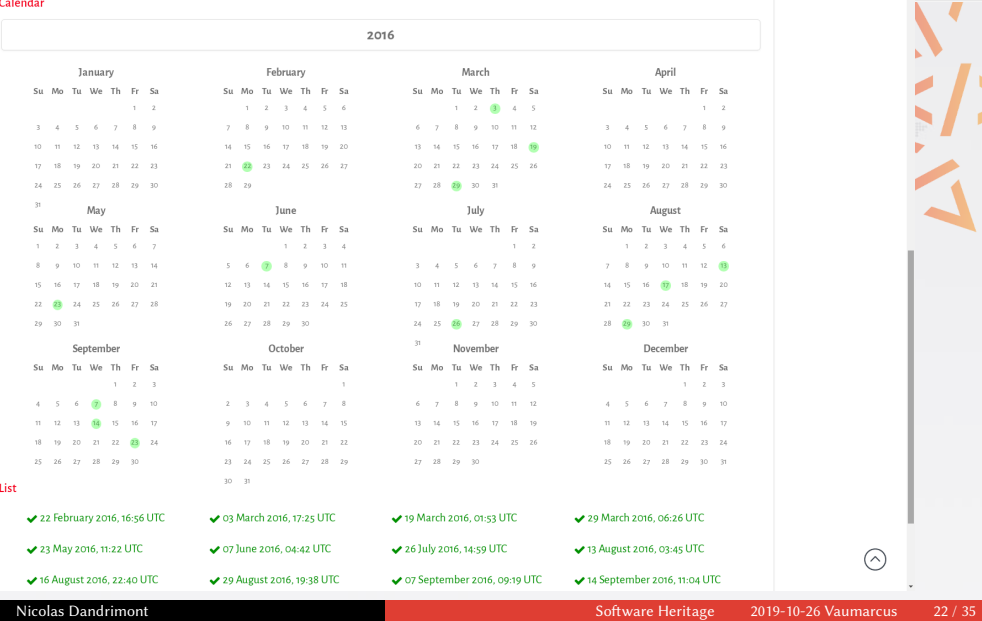

 $\odot$ 

### Web UI - directory browsing

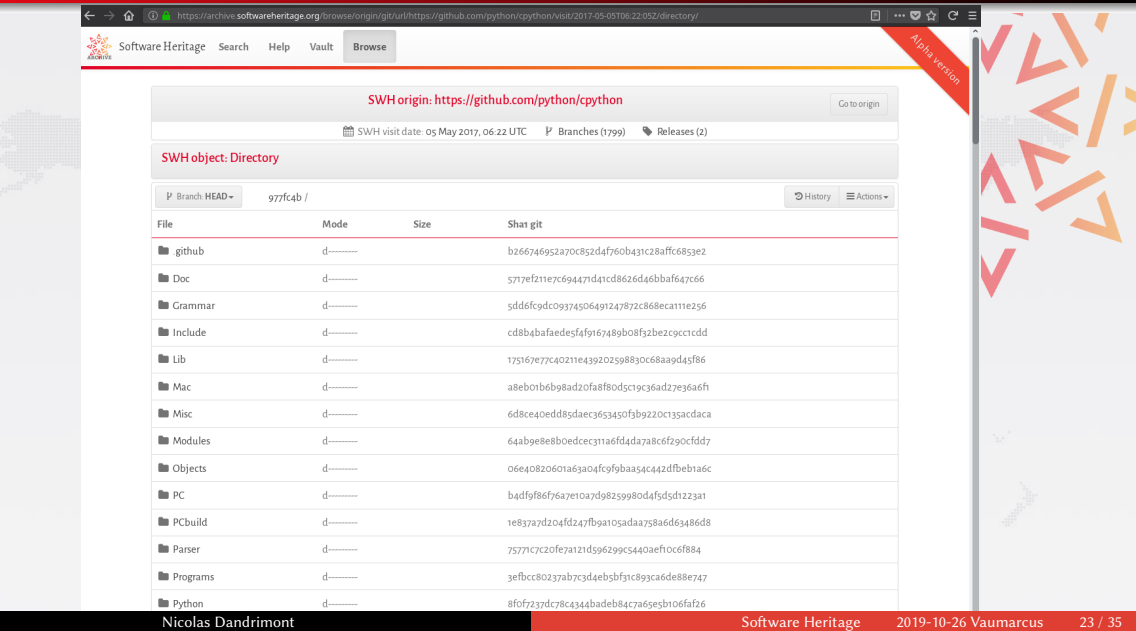

## Web  $UI -$  syntax highlighting and selection

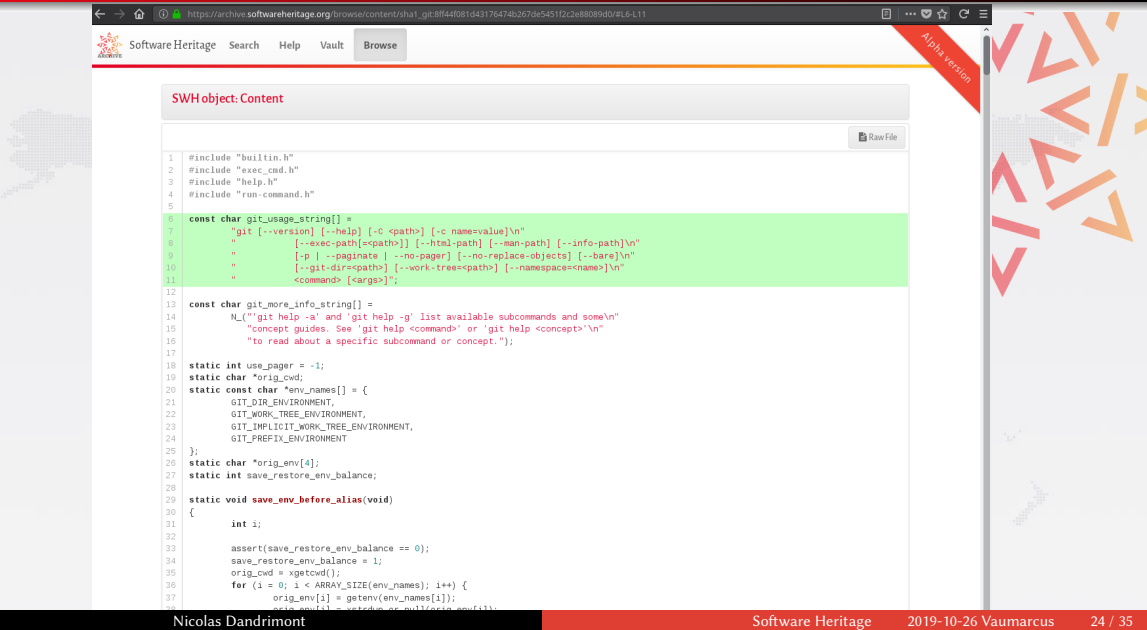

### Web  $UI -$  revisions as diffs

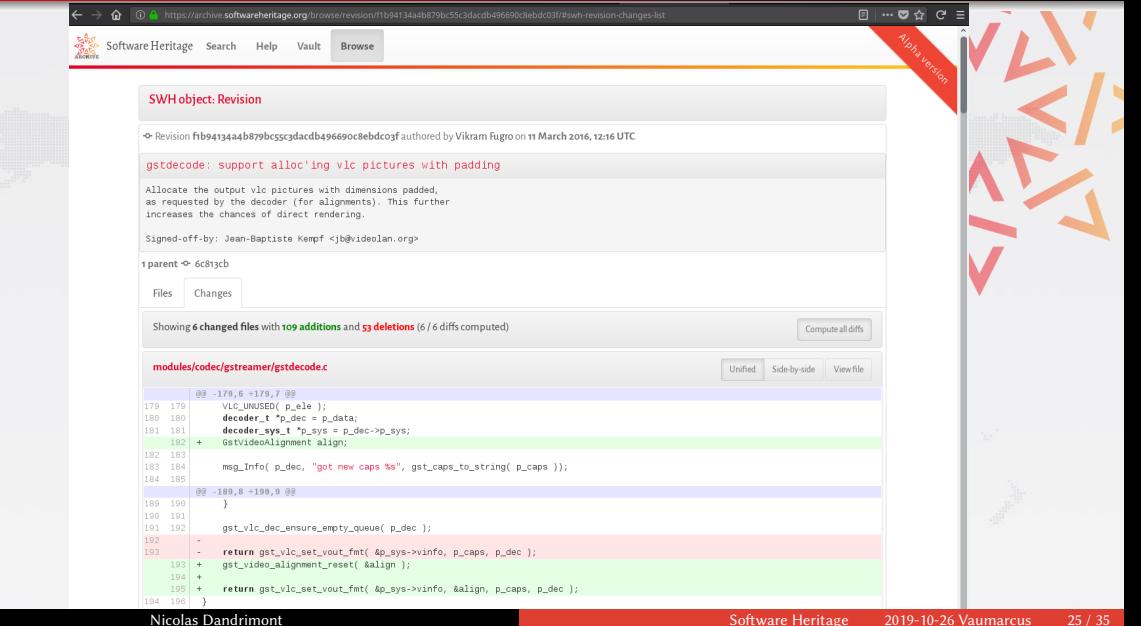

### Software stack

#### 3rd party

- Debian, Proxmox, ZFS on Linux, Puppet
- PostgreSQL for metadata storage, with barman & pglogical
- Celery (RabbitMQ backend) for task scheduling
- Python3 and psycopg2 for the backend
- Django, Bootstrap, D3.js for Web stuff

#### in house

- *ad hoc* object storage (to avoid imposing tech to mirrors)
- **o** data model implementation, listers, loaders, scheduler
- $\bullet$  ~60 Git repositories (~20 Python packages, ~30 Puppet modules)
- ~60 kSLOC Python / ~12 kSLOC SQL / ~4 kSLOC Puppet
- licence choice: GPLv3 (backend) / AGPLv3 (frontend)

### Deployment architecture

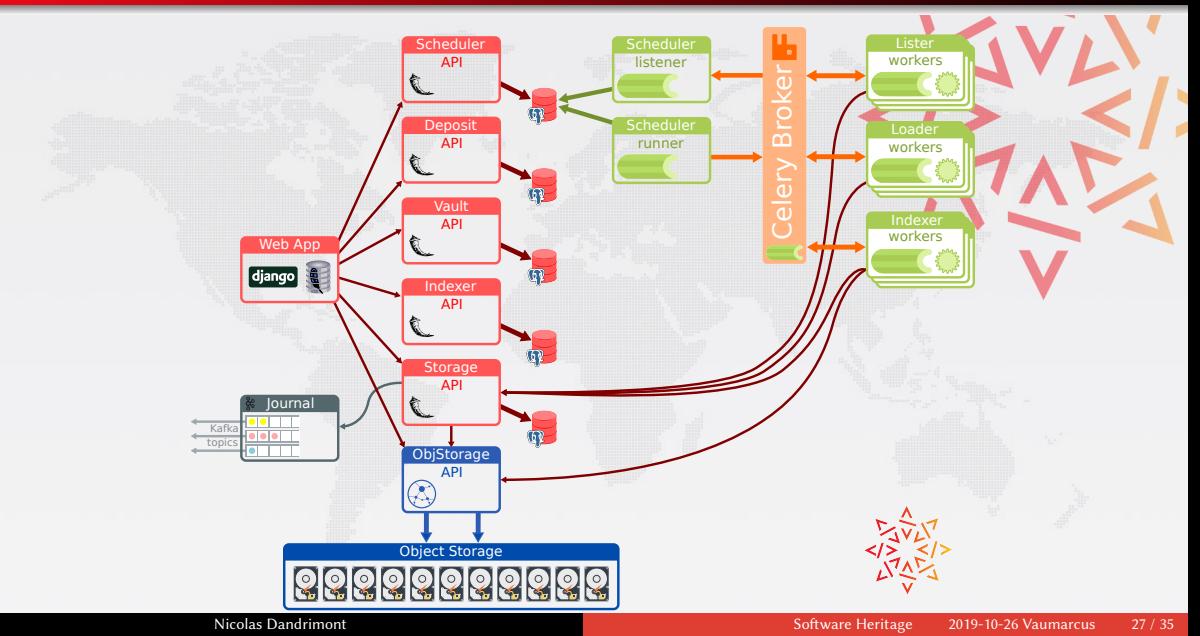

#### in house

- 3x hypervisors with ~40 VMs
- 1x high performance database server; read-only replica on a container
- 2x dedicated storage servers, one of them using ZFS.
- 3x high density storage array (2 x 60 x 6TB; 1 x 60 x 10TB)
- 3x nodes for a kafka+elasticsearch cluster

#### on Azure

- full object storage mirror
- full mirror of the database containing the graph
- workers for content indexing
- workers for download bundle preparation

### Software development

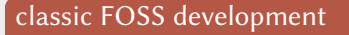

- **·** language: English
- development mailing list <https://sympa.inria.fr/sympa/info/swh-devel>
- $\bullet$  IRC

#swh-devel / FreeNode

**•** Forge

<https://forge.softwareheritage.org>

Git, tasks, code review, etc.

#### for more information

<https://www.softwareheritage.org/community/developers/>

## Google Summer of Code

#### [Increase archive coverage](https://wiki.softwareheritage.org/wiki/Google_Summer_of_Code_2019/Web_UI_improvements) - Archit Agrawal

- Listers for more upstream repositories (Ruby, NodeJS, CRAN, GNU Project)
- Refactoring of loaders for simpler implementation of new instances (e.g. CPAN?)

### [End-to-end testing of the web frontend](https://wiki.softwareheritage.org/wiki/Google_Summer_of_Code_2019/Web_UI_improvements) - Kalpit Kothari

- $o$  using cypress
- automates a lot of clicky QA work

#### [Graph compression](https://wiki.softwareheritage.org/wiki/Google_Summer_of_Code_2019/Graph_compression) - Thibault Allançon

- Handle hundreds of billions of edges in (sensibly sized) memory
- Fast algorithms for large scale analysis... on a single machine
- Toolkit for source code analysis by the scientific community

#### Mirror infrastructure

- Based on kafka, and a [dedicated Python component](https://forge.softwareheritage.org/source/swh-journal)
- Pushes all object types to topics as soon as they're added
- Allows building a full replica of the archive, or just subscribing to some object types

#### [Mirroring agreements](https://www.softwareheritage.org/mirrors/)

- Two partner organizations hosting a full mirror (Work in Progress)
- **FOSSID**
- **ENEA**

### Paris Call: Software Source Code as Heritage for Sustainable Development

- Signed in February 2019, by a group of experts on Software Preservation, with the support of UNESCO
- Global awareness of the importance of preserving software in general, and software source code in particular, for sustainable development.

#### Software Heritage Acquisition Protocol

- Published in October 2019, in collaboration with the University of Pisa
- Step by step Collection and Curation of meaningful historical Software Source Code

### Yes, now you can!

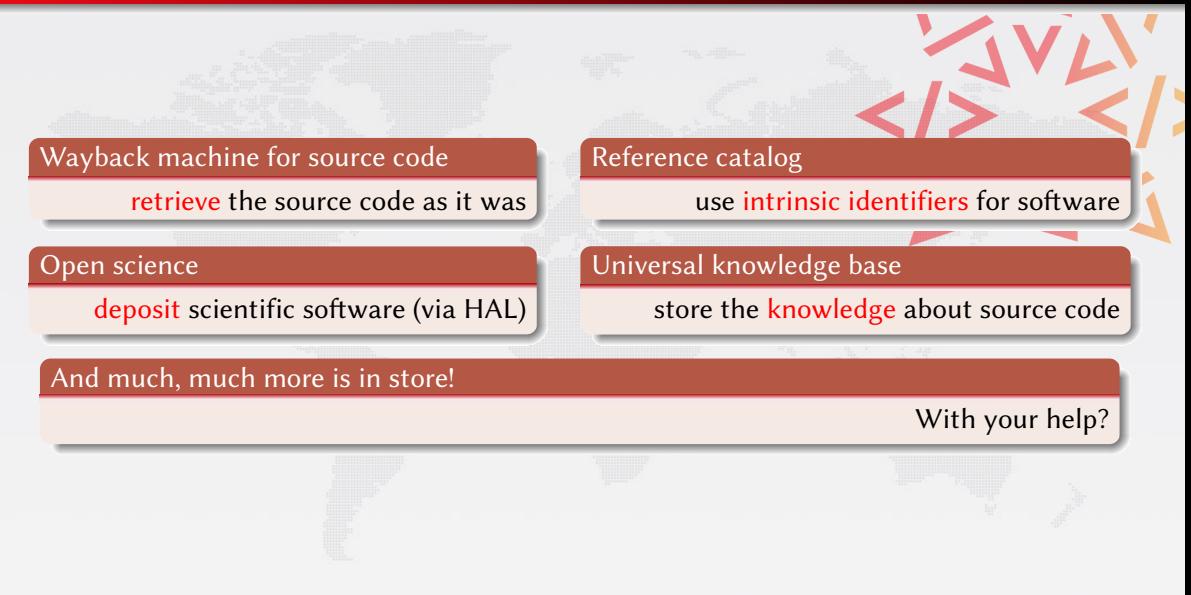

### The next steps

### The Software Heritage Foundation

- independent
- long term mission
- multistakeholder

#### The community

- academia: Open Access, research
- industry: better software
- $\bullet$  cultural heritage: all the software history

#### The mirror network

- **o** resilience
- **•** biodiversity

"Let us save what remains: not by vaults and locks which fence them from the public eye and use in consigning them to the waste of time, but by such a multiplication of copies, as shall place them beyond the reach of accident."

Thomas Jefferson

<span id="page-46-0"></span>Come in, we're open! WE www.softwareheritage.org

# Software Heritage

<www.softwareheritage.org><@swheritage>

### Everybody is concerned, everybody can help build

#### The Library of Alexandria of code

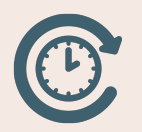

• recover the past

**•** structure the future

#### A CERN for Software

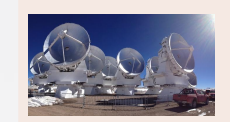

- build better software
	- for industry
	- $\bullet$  for society as a whole

### Q: do you archive only Free Software?

- We only crawl origins *meant* to host source code (e.g., forges)
- Most (~90%) of what we actually retrieve is textual content

#### Our goal

#### Archive the entire Free Software Commons

- Large parts of what we retrieve is *already* Free Software, today
- Most of the rest will become Free Software in the long term
	- e.g., at copyright expiration